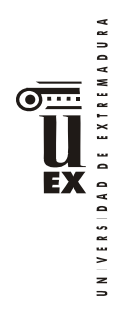

# **PLAN DOCENTE DE LA ASIGNATURA1**

# **Curso académico: 2022/2023**

| Identificación y características de la asignatura        |                                                                                                    |  |  |                         |                                                 |
|----------------------------------------------------------|----------------------------------------------------------------------------------------------------|--|--|-------------------------|-------------------------------------------------|
| Código <sup>2</sup>                                      | 501090                                                                                                    |  |  | Créditos<br><b>ECTS</b> | 6                                               |
| Denominación (español)                                   | INGENIERÍA GRÁFICA                                                                                                    |  |  |                         |                                                 |
| Denominación (inglés)                                    | <b>GRAPHIC ENGINEERING</b>                                                                                                    |  |  |                         |                                                 |
| Titulaciones <sup>3</sup>                                | Grado en Ingeniería Mecánica (rama industrial) /<br>Grado en Ingeniería Electrónica Industrial y Automática<br>(rama industrial) (Optativa) |  |  |                         |                                                 |
| Centro <sup>4</sup>                                      | Escuela de Ingenierías Industriales                                                                                                    |  |  |                         |                                                 |
| Semestre                                                 | $\overline{4}$                                                                                                    |  |  |                         | Carácter   Obligatoria (GIM) / Optativa (GIEIA) |
| Módulo                                                   | Tecnología específica mecánica (GIM) / Optatividad<br>(GIEIA)                                                                               |  |  |                         |                                                 |
| Materia                                                  | Ingeniería Gráfica (GIM) / Diversificación en Ingeniería<br>Mecánica (GIEIA)                                                                |  |  |                         |                                                 |
| Profesor/es                                              |                                                                                                    |  |  |                         |                                                 |
| Nombre                                                   | Despacho                                                                                                    |  |  | Correo-e                | Página web                                      |
| Alfonso Carlos Marcos Romero                             | B.2.11                                                                                                    |  |  | acmarcos@unex.es        |                                                 |
| José Luis Canito Lobo                                    | B.2.16                                                                                                    |  |  | jlcanito@unex.es        |                                                 |
| Gonzalo Sánchez Barroso                                  | B.2.16                                                                                                    |  |  | gsm@unex.es             |                                                 |
| Área de conocimiento                                     | Expresión Gráfica en la Ingeniería                                                                                                    |  |  |                         |                                                 |
| Departamento                                             | Expresión Gráfica                                                                                                    |  |  |                         |                                                 |
| Profesor coordinador <sup>5</sup><br>(si hay más de uno) | Alfonso Carlos Marcos Romero                                                                                                    |  |  |                         |                                                 |

<sup>1</sup> En los casos de planes conjuntos, coordinados, intercentros, pceos, etc., debe recogerse la información de todos los títulos y todos los centros en una única ficha. 2 Si hay más de un código para la misma asignatura, ponerlos todos.

<sup>&</sup>lt;sup>3</sup> Si la asignatura se imparte en más de una titulación, consignarlas todas, incluidos los PCEOs.<br><sup>4</sup> Si la asignatura se imparte en más de un centre, incluidos todos.

Si la asignatura se imparte en más de un centro, incluirlos todos

<sup>5</sup> En el caso de asignaturas intercentro, debe rellenarse el nombre del responsable intercentro de cada asignatura

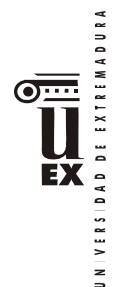

### Competencias<sup>6</sup>(ver tabla en http://bit.ly/competenciasGrados)

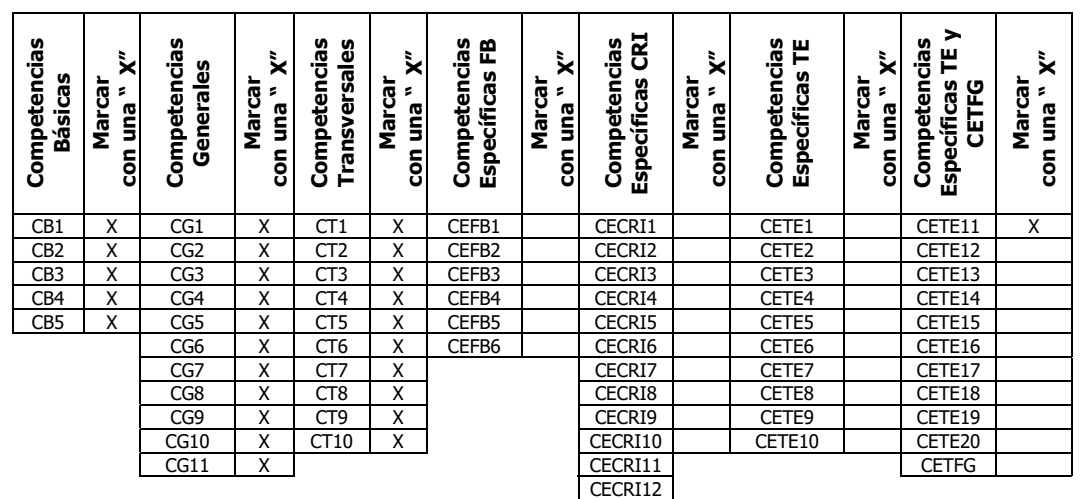

#### **Contenidos**

#### Breve descripción del contenido**<sup>6</sup>**

Ampliación de normalización, Dibujo asistido por ordenador avanzado, esquemas y planos aplicados a la especialidad.

Temario de la asignatura

### **PARTE 1. PLANOS APLICADOS A LA ESPECIALIDAD (AutoCAD)**

### **Tema 1: Planos generales**

1.1 Plano de situación. Escalas apropiadas.

1.2 Plano de emplazamiento. Misiones. Acotaciones.

Práctica: Realización de planos correspondientes al tema. 2 planos.

#### **Tema 2: Planos urbanización**

2.1 Planta general de urbanización. Líneas de nivel.

- 2.2 Instalación de alcantarillado.
- 2.3. Arquetas y resto de elementos red alcantarillado.
- 2.4 Instalación de abastecimiento.
- 2.5 Aguas pluviales.
- 2.6 Secciones longitudinales.
- 2.7 Cerramientos. Detalle de cerramientos.

Práctica: Realización de planos correspondientes al tema. 2 planos.

#### **Tema 3: Cimentación. Replanteo**

- 3.1 Cimentaciones. Tipos.
- 3.2 Cuadros de zapatas.
- 3.3 Acotaciones. Replanteo.
- 3.4 Plano de cimentación.

3.5 Plano de cimentación, saneamiento y replanteo.

-En tabla de *competencias*: CG10 y CG11 no son elegibles en GITI; CT8 a CT10 no son elegibles en GITI;

CETE1 a CETE10 son elegibles en GIE; CETE1 a CETE11 son elegibles en GIEyA;

- CETE1 a CETE8 son elegibles en GIMec; CETE1 a CETE20 son elegibles en GITI.
- -En *metodologías docentes* se muestran dos tablas, la primera es la que hay que elegir para los Grados: GIE, GIEyA y GIMec; la segunda para GITI; en asignaturas comunes, elíjase la primera. Eliminar la que no proceda.

<sup>6</sup> Deben ajustarse en todo a lo recogido en la memoria verificada del título. En particular:

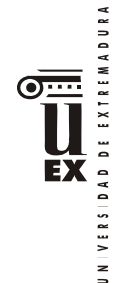

Práctica: Realización de planos correspondientes al tema. 2 planos.

# **Tema 4: Estructuras metálicas**

- 4.1 Perfiles laminados.
- 4.2 Trazado y acotación de los perfiles laminados.
- 4.3 Ensamblajes. Roblones. Soldaduras.
- 4.4 Plano de planta de pilares de estructura metálica.
- 4.5 Alzados y secciones de estructura.
- 4.6. Plano cubierta.
- 4.7 Pórticos. Cartelas.

Práctica: Realización de planos correspondientes al tema. 5 planos.

### **Tema 5: Estructuras de hormigón**

- 5.1 Pilares. Jácenas. Vigas.
- 5.2 Disposición de las armaduras. Cercos. Estribos.
- 5.3 Plano de estructura de hormigón. Detalles.
- 5.4 Forjados. Unidireccionales. Viguetas. Semiviguetas. Forjados Bidireccionales.
- 5.5 Planta de forjado. Representación normalizada.
- Práctica: Realización de planos correspondientes al tema. 2 planos

### **Tema 6: Distribución/albañilería y carpintería**

- 6.1 Detalles de muro.
- 6.2 Escaleras. Tipos. Cálculo.
- 6.3 Detalles de usos, cotas.
- 6.4 Carpintería metálica.
- 6.5 Carpintería de madera.
- 6.6 Puertas y ventanas normalizadas.
- 6.7 Portones especiales.
- 6.8 Plano de carpintería.

Práctica: Realización de planos correspondientes al tema. 3 planos.

# **Tema 7: Instalaciones de fontanería y saneamiento**

- 7.1 Diseño de fontanería. Agua fría. Agua caliente.
- 7.2 Cálculo de una red de fontanería.
- 7.3 Diseño y cálculo de una red de saneamiento.
- 7.4 Plano de fontanería.
- 7.5 Plano de saneamiento.

Práctica: Realización de planos correspondientes al tema. 2 planos

# **Tema 8: Otras instalaciones**

- 8.1 Instalaciones eléctricas.
- 8.2 Instalaciones de gas.
- 8.3 Instalaciones de aire comprimido.
- Práctica: Realización de planos correspondientes al tema.

# **PARTE 2. DISEÑO 3D. MODELADO PARAMÉTRICO (INVENTOR)**

# **Tema 9: Introducción al modelado paramétrico. Diseño paramétrico de sólidos**

9.1 Justificación y metodología del software empleado: Autodesk Inventor

9.2 Entornos de trabajo: Entorno de operaciones. Entorno de ensamblaje. Entorno de documentación. Entorno de presentaciones.

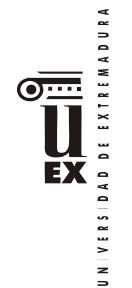

Práctica: Realización de ejercicios relacionados con el tema.

# **Tema 10: Creación de dibujos 3D a partir de datos 2D**

10.1 Operaciones 3D simples.

10.2 Barrido.

10.3 Solevación.

10.4 Espiral.

Práctica: Realización de ejercicios relacionados con el tema.

### **Tema 11. Introducción al modelado de piezas.**

11.1 La importancia de parametrizar.

11.2 Control de parámetros.

Práctica: Realización de ejercicios relacionados con el tema.

### **Tema 12: Unión de piezas por ensamblaje.**

12.1 Insertar piezas en el ensamblaje.

12.2 Añadir restricciones.

Práctica: Realización de ejercicios relacionados con el tema

### **Tema 13: Vistas de dibujo y detalle. Anotación avanzada.**

13.1 Creación de vista base.

13.2 Creación de vistas auxiliares, cortes, secciones y otras vistas.

13.3 Anotación.

Práctica: realización de ejercicios relacionados con el tema.

### **Tema 14: Presentaciones dinámicas**

14.1 Introducir un ensamblaje.

14.2 Explosión del conjunto ensamblado.

Práctica: Realización de ejercicios relacionados con el tema

### **Tema 15: Modelado avanzado de piezas**

15.1 Uso de Design Accelerator.

15.2 Centro de contenidos.

### **Tema 16: Piezas de chapa. Piezas de plástico. Diseño de componentes y uniones**

16.1 Estilos de chapa

16.2 Piezas de plástico

16.3 Conexiones por perno

16.4 Uniones soldadas

Práctica: Realización de ejercicios relacionados con el tema.

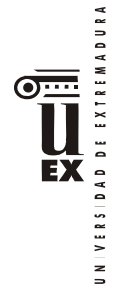

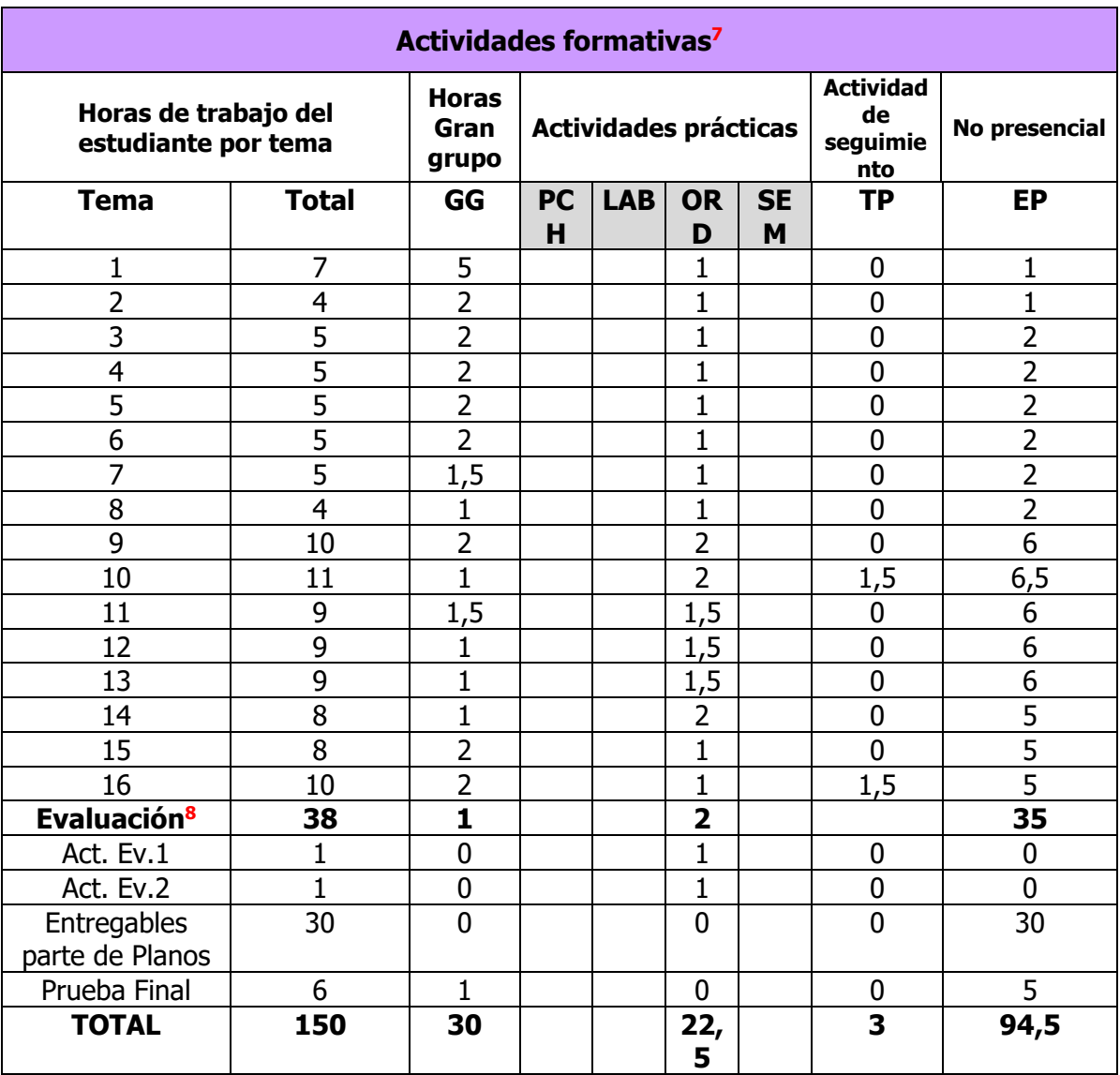

GG: Grupo Grande (100 estudiantes).

PCH: prácticas clínicas hospitalarias (7 estudiantes)

LAB: prácticas laboratorio o campo (15 estudiantes)

ORD: prácticas sala ordenador o laboratorio de idiomas (30 estudiantes)

SEM: clases problemas o seminarios o casos prácticos (40 estudiantes).

TP: Tutorías Programadas (seguimiento docente, tipo tutorías ECTS).

EP: Estudio personal, trabajos individuales o en grupo, y lectura de bibliografía.

<sup>7</sup> Esta tabla debe coincidir exactamente con lo establecido en la ficha 12c de la asignatura.

<sup>8</sup> Indicar el número total de horas de evaluación de esta asignatura.

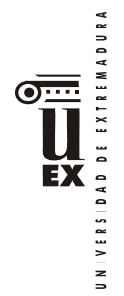

# **Metodologías docentes6**

De entre las metodologías docentes incluidas en el plan de estudios del título, en la presente asignatura se utilizan las siguientes:

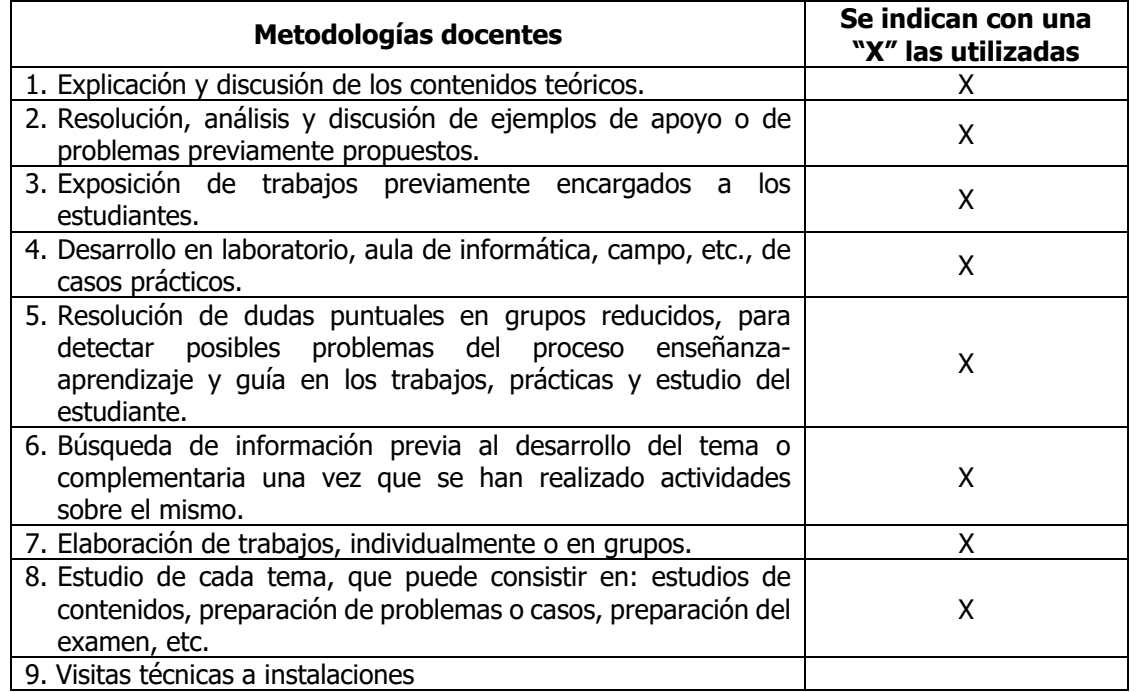

# **Resultados de aprendizaje6**

Dotar al alumno de los conocimientos específicos de la geometría espacial. Introducir al alumno en el manejo de programas gráficos.

Capacitar en el manejo de planos de proyectos industriales.

### **Sistemas de evaluación6**

**Criterios de evaluación:** 

- CE1. Dominio de los contenidos teóricos de la asignatura. Relacionado con las competencias CB1, CB5, CG3, CT1, CETE1.
- CE2. Conocimiento de los procedimientos prácticos relacionados con la materia. Relacionado con las competencias CB2, CB5, CG4, CT2, CETE1.
- CE3. Capacidad para aplicar los conocimientos adquiridos en la resolución de cuestiones de tipo práctico. Relacionado con las competencias CB3, CB5, CT4, CETE1.
- CE4. Dominio de herramientas informáticas y de laboratorio relacionadas con la materia. Relacionado con las competencias CB5, CT5, CETE1.
- CE5. Capacidad para comunicar y transmitir los conocimientos en un lenguaje técnico apropiado, oral y escrito, dentro del campo de la tecnología electrónica. Relacionado con las competencias CB4, CB5, CT3, CT7, CETE1.
- CE6. Adquisición de destrezas relacionadas con la realización de un proyecto basado en un caso real. Relacionado con las competencias CB2, CB5, CG1, CG2, CG4-CG11, CT6, CT8-CT10, CETE1.

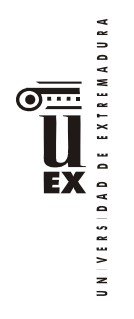

# **Actividades de evaluación:**

De entre las actividades de evaluación incluidas en el plan de estudios del título, en la presente asignatura se utilizan las siguientes:

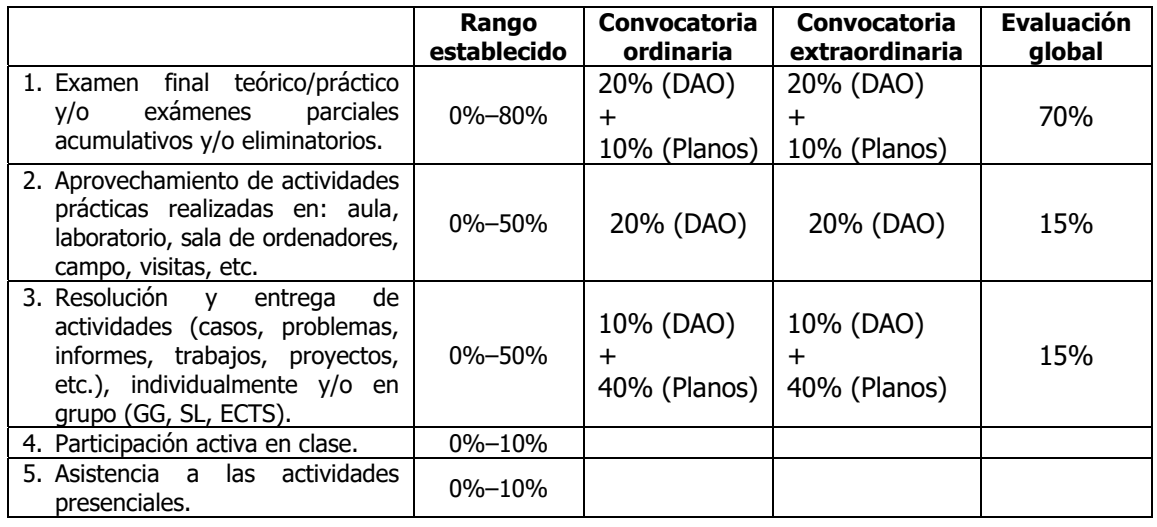

### **Descripción de las actividades de evaluación:**

Los criterios citados anteriormente se evaluarán mediante las siguientes evaluaciones:

### **OPCIÓN EVALUACIÓN CONTINUA Y FINAL:**

### **Parte de "Planos aplicados a la especialidad":**

Los alumnos que opten por una evaluación continua y final realizarán:

- AE1. TAREAS DE SEGUIMIENTO: Se propondrá la elaboración de uno o varios planos con periodicidad semanal y/o quincenal que será/serán entregados a través del campus virtual por el alumno. Las fechas de dichas entregas serán debidamente informadas a través del espacio virtual de la asignatura.

Dichos entregables serán evaluados puntualmente, de forma que el alumno tenga reporte del avance/evolución de su aprendizaje.

Esta actividad es considerada NO RECUPERABLE en la convocatoria extraordinaria y supone un 80% de la nota final en la parte de planos (40% de la asignatura).

- AE2. PRUEBA ESCRITA: Los alumnos realizarán un examen final de hasta 20 preguntas sobre los contenidos teóricos y prácticos aprendidos para la realización de los planos.

La nota obtenida supondrá un 20% de la parte de planos aplicados a la especialidad (10% de la asignatura) y será RECUPERABLE.

AE3. PRUEBA EN ORDENADOR: Los alumnos que no completen los planos propuestos (AE1), realizarán una prueba en ordenador el día del examen, consistente en ejercicios prácticos relacionados con el programa de la asignatura. Para superarla se obtendrá una nota igual o superior a 5 puntos. La nota obtenida será la nota correspondiente a la realización de los planos aplicados a la especialidad (80%). RECUPERABLE.

Para superar esta parte de la asignatura se deberá obtener una nota igual o superior a 5 puntos (sobre 10) en AE1 y una nota igual o superior a 3 puntos (sobre 10) en AE2.

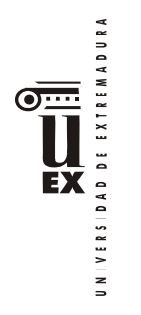

# **Parte de "Dibujo paramétrico 3D":**

Los alumnos que opten por una evaluación continua y final realizarán:

- AE4. TAREAS DE SEGUIMIENTO: Durante el curso se irán haciendo una serie de ejercicios prácticos entregables o evaluados en seminarios. La nota media obtenida tendrá una ponderación del 40% de la nota final en ésta parte y se considera una actividad NO RECUPERABLE en la convocatoria extraordinaria.
- AE5. PRUEBA EN ORDENADOR: El 60% restante se obtendrá de la nota de un ejercicio práctico en el ordenador que se hará el día del examen. Esta actividad es RECUPERABLE.
- AE6. RETO: Se propondrá la realización de un trabajo en grupo para dar solución a un reto propuesto al inicio de la asignatura para lo que utilizaran las competencias desarrolladas en la misma. Esta actividad es considerada NO RECUPERABLE en la convocatoria extraordinaria y supone un 20% de la nota final en la parte de planos (10% de la asignatura).

Para superar esta parte de la asignatura se deberá obtener una nota igual o superior a 5 puntos (sobre 10) en el cómputo global de AE4, AE5 y AE6.

# **OPCIÓN EVALUACIÓN GLOBAL:**

### **Parte de Planos aplicados a la especialidad:**

Los alumnos que opten por una evaluación única y global realizarán:

- Una prueba escrita (AE2) que supone 30% de la nota final de la parte de planos. Esta actividad es RECUPERABLE
- Un ejercicio práctico (AE3), consistente en ejercicios prácticos relacionados con el programa de la asignatura, que supone el 70% de la nota final de la parte de planos. Esta actividad es RECUPERABLE

Para superar esta parte de la asignatura se deberá obtener una nota igual o superior a 5 (sobre 10) puntos en AE2 y en AE3.

La evaluación global se hará en el mismo día que el establecido por el Centro para el examen final.

### **Parte de Dibujo paramétrico 3D:**

Los alumnos que opten por una evaluación única y global realizarán:

- El día del examen una prueba, ejercicio práctico (AE5) en seminario-ordenadores que representará el 70% de esta parte de la asignatura. Esta actividad es RECUPERABLE
- Un examen final de hasta 20 preguntas sobre los contenidos teóricos y prácticos aprendidos en la parte de dibujo paramétrico 3D (AE6). La nota obtenida supondrá un 30% de la parte de dibujo 3D y será RECUPERABLE.

Para superar esta parte de la asignatura se deberá obtener una nota igual o superior a 5 puntos (sobre 10) en AE5 y una nota igual o superior a 5 puntos (sobre 10) en AE6. La evaluación global se hará en el mismo día que el establecido por el Centro para el examen final.

*Observaciones:* **La nota final de la asignatura será la media aritmética de las dos partes, teniendo en cuenta que es necesario aprobar cada una de dichas partes para aprobar la asignatura.** 

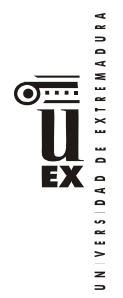

# **Bibliografía (básica y complementaria)**

# **Bibliografía Básica:**

### **Parte Planos proyectos**

- *B1. Presentaciones y apuntes especio virtual asignatura.*
- *B2. R.D. 314/2006, de 17 de marzo, por el que se aprueba el Código Técnico de la Edificación. B.O.E nº 74 de 28 de marzo de 2006*
- *B3. R.D. 2267/2004 de 3 de diciembre, por el que se aprueba el Reglamento de seguridad contra incendios en los establecimientos industriales.*
- *B4. Norma UNE 157001: 2002. Criterios generales para la elaboración de proyectos*
- *B6. Instrucción de hormigón estructural, EHE-2008: RD 1247/2008, de 18 de julio.*

### **Parte Diseño 3D. Modelado paramétrico**

- *B7. José Luis Canito Lobo, Alfonso Carlos Marcos Romero, Manuel Padilla Fernández. Autodesk Inventor. Manual imprescindible INVENTOR 2017.*
- *B8. Suárez Quiroz, J., Morán Fernanz, S., Rubio Garcia, R., Gallego Santos, R y Martin González, S. Diseño e ingeniería con Autodesk Inventor. Editorial Prentice Hall.*

# **Bibliografía Complementaria:**

*C1. Thom Tremblay. Autodesk Invertor 2009. Anaya.*

# **Otros recursos y materiales docentes complementarios**

# **Páginas web**

# **Parte Planos proyectos:**

- *W1.* www.soloingenieria.net
- *W2. www.soloarquitectura.com*
- *W3. www.camineros.com*

# **Parte Diseño 3D. Modelado paramétrico**

*W4. http://students.autodesk.com*